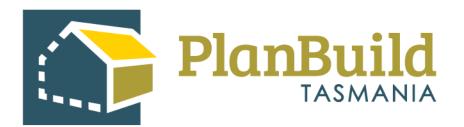

# Acknowledge a new submitted Application - Building and Plumbing

Version 1

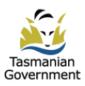

# Table of Contents

| Introduction                                       | 1  |
|----------------------------------------------------|----|
| 1. Find the Task                                   | 2  |
| 2. Claim Task                                      | 3  |
| 3. Reassign Task                                   | 3  |
| 4. Navigate to other applications/documents        | 4  |
| 5. View Payment                                    | 5  |
| 6.Notes                                            | 6  |
| 7.Raise an Invoice                                 | 7  |
| 8.Payment method - Office Use Only.                | 9  |
| 9.Review application details                       | 10 |
| 10.Available Documents and Assessment Documents    | 11 |
| 11. What can you do with the Assessment Documents? | 13 |
| 12.Request for Information                         | 14 |
| 13.Progress the application to the assessor        | 15 |
|                                                    |    |

### Introduction

All building and plumbing related applications share similar workflows in PlanBuild Tasmania. In this assessment guide, we are using a Building Permit application assessment to illustrate the features and assessment steps in PlanBuild Tasmania, but these principals apply regardless of the application type.

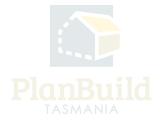

# 1. Find the Task

After the applicant has submitted a building or plumbing related application, it will be available to be seen on the PlanBuild Dashboard by users with the 'Admin Officer' role and 'Building' and/or 'Plumbing' department(s).

| ome                 |                   |                      |                           |                      |                                                                |                            |                |                                                                                                   |          |              |                    | + Create p |
|---------------------|-------------------|----------------------|---------------------------|----------------------|----------------------------------------------------------------|----------------------------|----------------|---------------------------------------------------------------------------------------------------|----------|--------------|--------------------|------------|
| ask Filter          | 0                 | 5                    |                           |                      |                                                                |                            |                |                                                                                                   |          |              |                    |            |
| Q Enter ad          | ddress, referenci | e, project/sub proje | ct or application name, o | owner or applicant d | etails                                                         | Search                     | Has Outstandin | g RFI                                                                                             | Has Outs | tanding Refe | ral                |            |
| ly Task Lis         | st 😮              |                      |                           |                      |                                                                |                            |                |                                                                                                   |          |              |                    |            |
| nowing 1 to 1       | .0 of 99 entries  |                      |                           |                      |                                                                |                            |                |                                                                                                   | Show 10  | ▼ Pre        | vious 1 2 3        | 4 5 10     |
| Created 🍦           | Due 🕴             | Remaining            | Owners 👌                  | Applicants           | Address                                                        | ¢                          | Sub Project    | Action                                                                                            |          | RFI          | Referred           |            |
| 03/10/2023          | 31/03/2024        | 179 days             | Owner User                |                      | 43 AUGUSTA RD LENAH VALLEY TAS 7                               | 008                        | LM-CC-Test     | Submit Amend Building Permit (Form 18) form<br>Amend Building Permit (Form 18) (Building)         |          |              |                    | Ľ          |
| 29/09/2023          |                   |                      | Bob Builder               |                      | 191 STRICKLAND AV SOUTH HOBART                                 | TAS 7004                   | Help Page      | Submit Request Time Extension of Applicant form<br>Request Time Extension of Applicant (Planning) |          |              |                    | Ľ          |
| 29/09/2023          |                   |                      | Bob Builder               |                      | 191 STRICKLAND AV SOUTH HOBART                                 | TAS 7004                   | Help Page      | Submit Adjust Assessment Timeframe form<br>Adjust Assessment Timeframe (Planning)                 |          |              |                    | C t        |
| 2 <sup>1 to 1</sup> | on Tasks          | -                    |                           |                      |                                                                | Sub                        |                |                                                                                                   |          |              |                    | pus 1 2 3  |
| Created 🍦           | Due 🍦             | Remaining 🍦          | Owners                    | Applicants 🍦         | Address 🕴                                                      | Project                    | Action         |                                                                                                   | RFI 🍦 Re | eferred 🕴    | Assignee           | 4          |
|                     |                   |                      |                           |                      |                                                                |                            |                |                                                                                                   |          |              |                    |            |
| 03/10/2023          |                   |                      | Owner User                | Owner User           | 5 BAY RD NEW TOWN TAS 7008                                     | New home                   |                | mitted Application for Building Permit form<br>ding Permit (Building)                             |          |              |                    | Ľ          |
| 13/10/2023          | -<br>27/10/2023   |                      | Owner User<br>Owner User  | Owner User           | 5 BAY RD NEW TOWN TAS 7008<br>16 RUTH DR LENAH VALLEY TAS 7008 | New home<br>Shelley Test 2 |                | ding Permit (Building)                                                                            |          |              | -<br>Mark Anderson |            |

The following tips might help you find a task:

1. Any unassigned tasks you have access to will appear under 'Organisation Tasks'. Any tasks you currently have claimed will appear under 'My Task List'. If there is only one Admin Officer in the Department, the task will go directly to their 'My Task List'.

2. You can select any of the column headings to rearrange the task list by different criteria, such as Created Date, Due Date, Address, etc.

3. See the 'Action' column to check the type of application, and the action required. At this stage, the action item should be listed as 'Acknowledge Submitted Application form'.

4. Select the 'pop out' button to open the task in a new tab (so that you can view the referral and other details you need from dashboard). You can click on the 'cycle' button to view the referral history (including payment request) of the application.

5. You can search for a task directly in the search bar by Address, Reference Number, Project, Sub Project or Application Name, Owner or Applicant details. This will filter both the 'My Task List' and 'Organisation Tasks'.

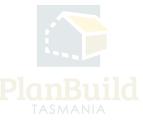

# 2. Claim Task

| Draft<br>Started: 03/10/2023   Completed: 03/10                               | <b>i</b><br>2023 | $\rangle$            | Submitted<br>Started: 03/10/2023                  |                 | Assessment | $\geq$ | Completed |
|-------------------------------------------------------------------------------|------------------|----------------------|---------------------------------------------------|-----------------|------------|--------|-----------|
| Task<br>Acknowledge submitted Application for Building P                      | rmit form        | -                    |                                                   |                 |            |        | Claim Ta  |
| Unassigned<br>Description                                                     |                  |                      |                                                   |                 |            |        |           |
| Review application.<br>To start the assessment clock, select 'Start Assessmen | This will upda   | te the status of the | application to 'Assessment' and the statutory clo | cks will start. |            |        |           |
| If the application is to be rejected entirely, select 'Reje                   | Application', e  | enter a reason and   | the applicant will be notified.                   |                 |            |        |           |

After opening the application, you can claim the unassigned task.

Please note that you can view the application without claiming the task, as can anyone in the organisation.

#### 3. Reassign Task

|          | Reassign Task Select a User to Assign to * |   | 2 000    | IX     | 2 1 2.88                   |
|----------|--------------------------------------------|---|----------|--------|----------------------------|
|          | Select a User to Assign to                 | * |          | 10X    | 10 100                     |
|          | 1                                          |   | 1.1/2 2  |        |                            |
|          | abeyk@hobartcity.com.au                    | A |          |        |                            |
|          | bakerd@hobartcity.com.au                   |   |          |        |                            |
|          | bowdenl@hobartcity.com.au                  |   | 7        |        |                            |
|          | buildingreferrals@hobartcity.com.au        |   |          |        |                            |
| /10/2023 | clementm@hobartcity.com.au                 |   | sessment |        |                            |
|          | ehoreferrals@hobartcity.com.au             |   |          | $\sim$ |                            |
|          | fieldings@hohartrity.com.au                | * |          |        | lga_HOBART@geometry.com,au |

You can unclaim the task using the 'Unclaim' button or reassign it to others using the purple button with your email address on it if needed.

The task will then appear on the selected user's 'My Task List' and they will receive an email notification that a new task has been assigned to them.

If you unclaim a task without reassigning to an individual user, it will appear back in the 'Organisation Tasks' for anyone with the appropriate role in PlanBuild Tasmania to claim.

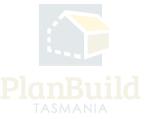

# 4. Navigate to other applications/documents

| PROJECT       LGA         New home       Hobart         PROJ-2023-Z6DE       PLANNING SCHEME         BUILDING SUMMARY       New home         New home       PLANNING CODES         Specific Area Plan, Heritage Precinct       Specific Area Plan, Heritage Precinct         | PROJECT       TITLE       LGA         New home       Hobart       Hobart         PROJ-2023-Z6DE       PLANNING SCHEME       LOCALITY         BUILDING SUMMARY       PLANNING ZONES       11.0 Inner Residential         PLANNING CODES       Specific Area Plan. Heritage Precinct   | property<br> | Property Information PROPERTY ID (PID) 5 |
|----------------------------------------------------------------------------------------------------|----------------------------------------------------------------------------------------------------|--------------|------------------------------------------|
| New nome<br>PROJ-2023-Z6DE     PLANNING SCHEME     EDCALITY       PROJ-2023-Z6DE     Interim Planning Scheme     New Town       PLANNING ZONES     11.0 Inner Residential       BUILDING SUMMARY     PLANNING CODES       New home     Specific Area Plan, Heritage Precinct | New nome<br>PROJ-2023-Z6DE     Interim Planning Scheme     LOCALITY       PROJ-2023-Z6DE     Interim Planning Scheme     New Town       PLANNING ZONES     11.0 Inner Residential       BUILDING SUMMARY     PLANNING CODES       New home     Specific Area Plan, Heritage Precinct | PROJECT      | TITLE LGA                                |
| BUILDING SUMMARY BUILDING SUMMARY BUILDING SUMMARY BUILDING SUMMARY BUILDING SUMMARY Specific Area Plan, Heritage Precinct                                                                                                    | BUILDING SUMMARY PLANNING CODES<br>New home Specific Area Plan, Heritage Precinct                                                                                                    | New home     | Interim Planning Scheme New Town         |
| BUILDING SUMMARY         Specific Area Plan, Heritage Precinct           New home         Specific Area Plan, Heritage Precinct                                                                                                    | BUILDING SUMMARY         Specific Area Plan, Heritage Precinct           New home         Specific Area Plan, Heritage Precinct                                                                                                    |              |                                          |
| BUILD-2023-923I                                                                                                    |                                                                                                    | New home     |                                          |

You can navigate to other Sub Projects and applications using the project panel.

By clicking the 'Building/Plumbing Summary' box, you will be directed to the Sub Project page and be able to see other applications that were lodged under the same Sub Project.

By clicking the 'Project' box, you will be directed to the Project page where you can see other Sub Projects that are set up under the same Project. For example, a building assessor would be able to access the planning permit application here and find the planning permit conditions.

Note any user in your organisation can access this information, however only those with the required role (e.g. Admin Officer) and department (e.g. Planning) will be able to claim the task and interact.

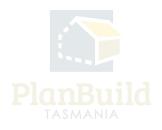

### 5. View Payment

| Draft Started: 25/09/2023   Completed: 25/09/2023                                                    |                                                               | 1bmitted<br>rted: 25/09/2023               |             |                         |                 |          |
|----------------------------------------------------------------------------------------------------|---------------------------------------------------------------|--------------------------------------------|-------------|-------------------------|-----------------|----------|
| Task                                                                                                 |                                                               |                                            |             |                         |                 |          |
| Acknowledge submitted Application for Building Permit form<br>Assigned to Iga_HOBART@geometry.com.au |                                                               |                                            |             |                         |                 |          |
| Description<br>Review application.                                                                   |                                                               |                                            |             |                         |                 |          |
| To start the assessment clock, select 'Start Assessment'. This will upda                             | ate the status of the application to 'As:                     | sessment' and the statutory clocks will st | art.        |                         |                 |          |
| If the application is to be rejected entirely, select 'Reject Application',                          |                                                               |                                            |             |                         |                 |          |
| Go to Payments                                                                                       |                                                               |                                            |             |                         |                 |          |
| Go to Payments                                                                                       | Payments                                                      |                                            |             |                         |                 |          |
|                                                                                                    |                                                               |                                            |             |                         |                 |          |
|                                                                                                    | Payment Search 🔞                                              |                                            |             |                         |                 |          |
|                                                                                                    | Payment Search  Q PLANIM-CLA-2023-TMOC                        |                                            |             |                         |                 |          |
|                                                                                                    | Q. PLANNA-CLA-2023-TMOC Date Paid                             |                                            | Date issued |                         |                 |          |
|                                                                                                    | Q PLANNA-CLA-2023-TMOC                                        |                                            |             |                         | Payment Pending |          |
|                                                                                                    | Q. PLANNA-CLA-2023-TMOC Date Paid                             |                                            |             |                         | Psymont Pending |          |
|                                                                                                    | Q PLANKA-CLA-2023 TMOC Date Paid Date Paid                    |                                            |             |                         | Prymont Pending | Previous |
|                                                                                                    | Q PLANUK CLA 2023 THOC<br>Date Paid<br>Dots Paid.<br>Payments |                                            | Dote Issued | e Name Property Address |                 |          |

If a payment has been made for an application (either Upfront or via a request for payment) the 'Go to Payments' button will appear. This button will lead you to the Payments page and filter the search to payments related to this application only.

Payment details can also be found by selecting 'Payments' on the left-hand-side navigation bar, this will show all payment records for your organisation.

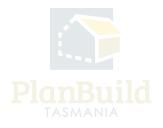

#### 6. Notes

| Notes<br>This section can be used to communicate with other users within your organisation. You do                                                   | Notes At            | tachments C          | ommunications                                               |                           |
|----------------------------------------------------------------------------------------------------|---------------------|----------------------|-------------------------------------------------------------|---------------------------|
| not need to claim this task to use this functionality.                                                                                               | This section is for | storing internal ass | essment notes, these will not form part of a system output. |                           |
| Use the tabs to select:<br>Notes: You can make a note against this application or assessment that is viewable by other                               | Showing 1 to 2 of   | 2 entries            |                                                             | Show 10 v Previous 1 Next |
| users within your organisation on this screen and the notes summary on the sub-project                                                               | Created On 🗍        | Created By           | Content                                                     | \$                        |
| screen.                                                                                                    |                     |                      |                                                             |                           |
| Attachments: You can upload an attachment against this application or assessment that can<br>be downloaded by another user within your organisation. | 16/04/2024          |                      |                                                             |                           |
| be downloaded by another user within your organisation.                                                                                              |                     |                      | Valid Application.                                          |                           |
| Communications: You can communicate with other users within your organisation. Here you                                                              | 10/04/2021          |                      |                                                             |                           |
| can select a user or multiple users to receive your communication, enter the content of the                                                          | 16/04/2024          |                      | Payment required.                                           |                           |
| communication and select a due date for action. The recipient/s will receive the                                                                     |                     |                      |                                                             |                           |
| communications via their PlanBuild dashboard.                                                                                                    |                     |                      |                                                             |                           |
|                                                                                                    |                     |                      |                                                             | + Add Note                |

The 'Notes' section under the task description box is for internal use and the notes will not be visible to the applicants or anyone outside of the organisation. There are 3 tabs:

1. Notes - It can be used for any kind of internal communication, such as noting any communications with the applicant outside of PlanBuild Tasmania (e.g. emails, phone calls, etc.), or to provide any additional information to an assessor or a staff member who is taking over the task.

2. Attachment - to attached any documents for internal use only.

3. communications - make a note to one or more specific internal user(s). Users being named in the message will receive the communication via their dashboard.

#### 7. Raise an Invoice

| Generate Request, Referral or Invoice<br>From this section, you can request additional information from the<br>applicant, internally refer the application, refer to other Authorities<br>and raise invoices. | Raise an Invoice Provide RFI Response to Heritage Tasmania TasWater Referral                                                                                                    | Information Internal Referral                                                                                                    |
|----------------------------------------------------------------------------------------------------|----------------------------------------------------------------------------------------------------|----------------------------------------------------------------------------------------------------|
| and more manage.                                                                                                    | Request Payment PUMNUA-CUA-2023-0236 (External Reference: NIA)                                                                                                    | Project - Soal Project - Revert Application - Respect Payment                                                                                                    |
|                                                                                                    | PROVERTY     30 GORDONS HILL RD ROSNY PARK TAS 7018                                                                                                    | Property Information                                                                                                    |
|                                                                                                    | PROJECT<br>New house<br>PROJ-2023 OESV                                                                                                    | TITE LAND Commen<br>TAMAGE Commen<br>Parameteristic Sector Comment<br>Sector Comment<br>Secto |
|                                                                                                    | PLANNING SUBMULEY<br>New house<br>PLANN-2023 CHIP                                                                                                    | R-MONE 2008<br>Canada Juano<br>Canada Juano<br>De Terraria<br>De Terraria de Canada Service de Canada Service de C                                                                                                    |
|                                                                                                    | Request Payment                                                                                                    | Awaiting Payment Acknowledge Paid                                                                                                    |
|                                                                                                    | Task<br>Stanish Texaset Prysenset from<br>Aurgenet to lay, CAURICE(grownery, core, as<br>Percentation<br>Consta a request for programmet by velocing the Texas Line tour's builties to add the relevant for | Land Control Spermery Long & Control of Control of Cont                                                                                                    |
|                                                                                                    | Recipient                                                                                                    | Relief. *                                                                                                    |
|                                                                                                    | Request to Pay Details                                                                                                    | Detail of Segret<br>H B: I - + + H H H H H H H H (2) (2) (3)                                                                                                    |
|                                                                                                    | Invoice                                                                                                    | Security (stud of directors)           Rame         Ledger Code         Rame (1)         Tolk         Part Web (1)         Sab Tead (1)         GST (5)         Todal (5)           No they denote         No they denote.         No         No <td< th=""></td<>                                                                                                    |
|                                                                                                    |                                                                                                    | (g) f. (c) + New Sin Rev.                                                                                                    |

Click on 'Raise an Invoice' under the 'Generate Request, Referral or Invoice' section to open up the 'Request Payment' form, where you can put in the details of the request.

Choose a recipient from the drop down, you can review the application form in a separate tab to find the names of the applicant, owner etc. to ensure you select the appropriate person.

You can provide more information to the person receiving the request such as why additional fees are being requested (e.g. for advertising of a Planning Permit application if not charged initially).

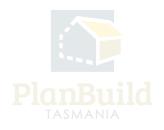

| Add a new invoice line ite | em                 |                                | ×    |
|----------------------------|--------------------|--------------------------------|------|
| Fee *                      |                    |                                |      |
| Fee                        |                    | <ul> <li>Custom Fee</li> </ul> |      |
| Description                |                    |                                |      |
| Description                |                    |                                |      |
| Ledger Code                |                    |                                |      |
| Ledger Code                |                    |                                |      |
| Base Total (\$)            |                    |                                |      |
| Base Total (\$)            |                    |                                |      |
| Units                      | Rate per Unit (\$) | GST (\$)                       |      |
| Units                      | Rate per Unit (\$) | 0.00                           |      |
| Calculated Total (\$)      |                    |                                |      |
| 0.00                       |                    |                                |      |
|                            |                    |                                |      |
|                            |                    | 🔹 Save Line Item 🗙 Ca          | ncel |

Under 'Invoice', select '+New line item' to select individual payment item(s). You may add multiple line items to a single request.

Click 'Save & Create Invoice' to generate the request.

The request will be sent to the selected user via email and PlanBuild Tasmania notifications. Once a payment has been made, you will be notified and see in your 'My Task List' there is a payment ready for review.

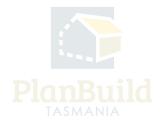

# 8. Payment method - Office Use Only

For upfront payments, applicants can pay via:

1. Credit card

2. BPay

3. The 'Office Use Only' button

| Confirm Payment                                                                                                    |             |             |          |
|----------------------------------------------------------------------------------------------------|-------------|-------------|----------|
| Payment Summary                                                                                                    |             |             |          |
| Fees are required to progress the form                                                                                      |             |             |          |
| Fee                                                                                                    | Sub Total   | GST         | Total    |
| Tasmanian Heritage Listed Properties                                                                                        | \$1.00      | \$0.00      | \$1.00   |
|                                                                                                    |             | \$0.00      | \$1.00   |
| Payment Method Credit Card BPAY Office Use Only Pteaseenter the name to be shown on the receipt Name * Owner User Address * |             |             |          |
| 123 Test Street, Hobart, Tasmania, Australia, 7000                                                                          |             |             |          |
| Test<br>Card Number<br>Name on Card                                                                                         | Security Co | de<br>¥     |          |
|                                                                                                    | e Co        | nfirm & Pay | × Cancel |

The 'Office Use Only' button would allow applicant to submit the application without making a payment. An applicant should only use it after being instructed by a staff to do so.

Note: With BPay, the application will be only be appear at Council users' dashboard on the day after the payment has been made. Before that, the application would sit with the application under 'Draft' status and not visible to Council.

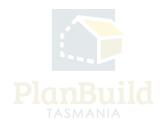

# 9. Review application details

| Acknowledge submitted Application for Building Permit form |                                          |                   |                                 |                       | ✓ Sav | e 🗸 Start Assessment | Start assessment | - 1 |
|------------------------------------------------------------|------------------------------------------|-------------------|---------------------------------|-----------------------|-------|----------------------|------------------|-----|
|                                                            | ABN                                      |                   |                                 |                       |       |                      |                  |     |
|                                                            | 35 264 254 198                           |                   |                                 |                       |       |                      |                  |     |
|                                                            |                                          |                   |                                 |                       |       |                      |                  |     |
| Description of Work                                        | Commercial or Residential *              |                   |                                 |                       |       |                      |                  |     |
|                                                            | Residential                              |                   | T                               |                       |       |                      |                  |     |
|                                                            | Type of Work *                           |                   | Building Code Classification    | IS                    |       |                      |                  |     |
|                                                            | Alteration                               |                   | Building Code Classifications   |                       |       |                      |                  |     |
|                                                            | Description of Work                      |                   |                                 |                       |       |                      |                  |     |
|                                                            | oluytr                                   |                   |                                 |                       |       |                      |                  |     |
|                                                            |                                          |                   |                                 |                       |       |                      |                  |     |
|                                                            |                                          |                   |                                 |                       |       |                      |                  | 1   |
|                                                            |                                          |                   |                                 |                       |       |                      |                  | _   |
|                                                            |                                          |                   |                                 |                       |       |                      |                  |     |
| Value of Work                                              |                                          |                   |                                 |                       |       |                      |                  |     |
|                                                            | This Information has been populated from | the associated Ce | ertificate of Likely Compliance |                       |       |                      |                  |     |
|                                                            | Value (GST inclusive)                    | Price             |                                 | No. of dwelling units |       |                      |                  |     |
|                                                            | 1000                                     | Estimate          | Ŧ                               |                       |       |                      |                  |     |
|                                                            |                                          |                   |                                 |                       |       |                      |                  | -   |
|                                                            |                                          |                   |                                 |                       |       |                      |                  |     |
| Other Details                                              |                                          |                   |                                 |                       |       |                      |                  |     |
|                                                            | Area: m <sup>2</sup>                     |                   |                                 |                       |       |                      |                  |     |
|                                                            | Existing building floor area             | New floor         | area                            |                       |       |                      |                  |     |
|                                                            |                                          |                   |                                 |                       |       |                      |                  |     |
|                                                            | Material:                                |                   |                                 |                       |       |                      |                  |     |
|                                                            | Floor                                    | Walls             |                                 | Roof                  |       | Frame                |                  |     |
|                                                            | Floor                                    | ▼ Walls           | *                               | Roof                  | *     | Frame                | v                |     |
|                                                            |                                          |                   |                                 |                       |       |                      |                  | -   |
|                                                            |                                          |                   |                                 |                       |       |                      |                  |     |
|                                                            |                                          |                   |                                 |                       |       |                      |                  |     |
| Documents and Certificates Provided                        |                                          |                   |                                 |                       |       |                      |                  |     |

You can review the application details before starting the assessment. The application form sections will look different depending on the type of application.

Any greyed-out sections means editing is not allowed.

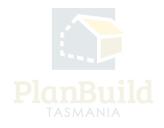

#### **10. Available Documents and Assessment Documents**

|                                                                                                    |        |                        |                   |                    |          |                                                             |                                                             |                                                                   |                                                             | ✓ Save                  | ✓ Start Ass |            | Start assessmer                 |
|----------------------------------------------------------------------------------------------------|--------|------------------------|-------------------|--------------------|----------|-------------------------------------------------------------|-------------------------------------------------------------|-------------------------------------------------------------------|-------------------------------------------------------------|-------------------------|-------------|------------|---------------------------------|
| Available Documents                                                                                                    | Searc  | ch                     |                   |                    |          |                                                             |                                                             |                                                                   | Document Type                                               |                         |             |            |                                 |
| This section shows all the documents available as part of this Project.                                                                                                    | Sear   | ch docum               | ent name, prepare | ed by, reference o | r form   |                                                             |                                                             |                                                                   | Filter by document t                                        | type                    | Ŧ           | A []       | pproved                         |
| nformation uploaded as part of a Request for Further Information or Referral will be shown<br>ere.                                                                                                    | Show   | ing 0 to 0             | of 0 entries      |                    |          |                                                             |                                                             |                                                                   |                                                             |                         | Show        | W 10       | <ul> <li>Previous Ne</li> </ul> |
| ocuments listed in this section are not available/visible to a Request for Information or<br>eferral. Documents listed in this section will not be referenced in the approval.                                                                                                    | v      | ersion                 | Document Type     |                    | 0 Des    | cription                                                    | 🗍 🕴 Filena                                                  | me (size)                                                         |                                                             | Uploaded<br>Prepared by |             |            | Form 🔶                          |
| o make these documents available to Referrals and Requests as well as the approved<br>utput, use the checkboxes to select relevant documents and click the 'Add Selected' button.                                                                                                    |        |                        |                   |                    |          |                                                             | No Documents                                                | Found.                                                            |                                                             |                         |             |            |                                 |
| hese documents will be moved to the 'Assessment Documents' section.                                                                                                    |        |                        |                   |                    |          |                                                             |                                                             |                                                                   |                                                             | Sel                     | ect All     | Deselect A | II + Add Selecte                |
|                                                                                                    |        |                        |                   |                    |          |                                                             |                                                             |                                                                   |                                                             |                         |             |            |                                 |
|                                                                                                    |        |                        |                   |                    |          |                                                             |                                                             |                                                                   |                                                             |                         |             |            |                                 |
| Assessment Documents                                                                                                    | Show   | ring 1 to 7            | of 7 entries      |                    |          |                                                             |                                                             |                                                                   |                                                             |                         |             |            |                                 |
| hese documents and certificates have been submitted with this planning application OR<br>ave been added by Council as part of the review/assessment process.                                                                                                    | Show   | ving 1 to 7<br>Version | Unloaded          | Document<br>Date   | Document | Туре                                                        | Description                                                 | Filena                                                            | me (size)                                                   | Prepared<br>By          |             |            |                                 |
| hese documents and certificates have been submitted with this planning application OR<br>ave been added by Council as part of the review/assessment process.<br>Il documents within this section are available/visible to all Referrals and Requests generated                                                       |        |                        | Uploaded          |                    |          | perty Title                                                 | Description<br>0 FOLIO PLAN<br>16445_0_1.pdf                | 0 FOLIO                                                           |                                                             |                         | 3           | *          | X                               |
| hese documents and certificates have been submitted with this planning application OR<br>ave been added by Council as part of the review/assessment process.<br>Il documents within this section are available/visible to all Referrals and Requests generated                                                       | ÷      | Version                | Uploaded<br>Date  | Date               | PTF Doc  | perty Title<br>ument<br>perty Title                         | 0 FOLIO PLAN                                                | 0 FOLIO<br>16445_<br>1 SCHE<br>EASEM                              | D PLAN<br>0_1.pdf<br>EDULE OF                               |                         | 3           | *          |                                 |
| Assessment Documents<br>here documents and certificates have been submitted with this planning application OR<br>are been added by Council as part of the review/assessment process.<br>Il documents within this section are available/visible to all Referrals and Requests generated<br>a part of this assessment. | ÷<br>= | Version<br>O1          | Uploaded<br>Date  | Date<br>06/10/2023 | PDF Doc  | perty Title<br>ument<br>perty Title<br>ument<br>perty Title | 0 FOLIO PLAN<br>16445_0_1.pdf<br>1 SCHEDULE OF<br>EASEMENTS | 0 FOLIO<br>16445_<br>1 SCHE<br>EASEM<br>16445_<br>0 PLAN<br>DOCUM | D PLAN<br>0_1.pdf<br>DULE OF<br>ENTS<br>0_1.pdf<br>-RELATED | <b>By</b>               |             |            |                                 |

Documents submitted with the application will be available under **'Assessment Documents'** - These are the documents that will form part of the assessment and approval. Admin Officer / Assessment Officer can unlink any irrelevant documents if needed, and those documents will stay under **'Available Documents'** and you can add them back in the future if needed.

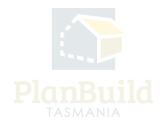

| Download Form     Assess Amended Planning Application form                                                                                                    |     |               |                        |               |           |                             |                                                 |                                  |           | ✓ Sav                      | e 🗸 Is |                                                    | sment complete? |
|----------------------------------------------------------------------------------------------------|-----|---------------|------------------------|---------------|-----------|-----------------------------|-------------------------------------------------|----------------------------------|-----------|----------------------------|--------|----------------------------------------------------|-----------------|
| Available Documents                                                                                                    | Sea | ch            |                        |               |           |                             |                                                 |                                  | Documer   | nt Type                    |        |                                                    |                 |
| This section shows all the documents available as part of this Project.                                                                                                    | Sea | rch docume    | nt name, prepare       | ed by, refer  | ence or f | form                        |                                                 |                                  | Filter by | document type              |        | ▼ Ap                                               | proved          |
| Information uploaded as part of a Request for Further Information or Referral will be shown<br>here.                                                                                                    | Sho | wing 1 to 3 o | of 3 entries           |               |           |                             |                                                 |                                  |           |                            |        | Show 10 *                                          | Previous 1 Next |
| Documents listed in this section are not available/visible to a Request for Information or<br>Referral. Documents listed in this section will not be referenced in the approval.                                                                             |     | Versi         | Documen<br>Type        | t ģ           | Descr     | ription 🐥                   | Filename (size)                                 |                                  | ¢         | Uploaded<br>Prepared<br>by | Form   | • ÷                                                |                 |
| To make these documents available to Referrals and Requests as vield as the approved<br>output, use the checkboxes to select relevant documents and click the 'Add Selected' button.<br>These documents will be moved to the 'Assessment Documents' section. |     | 1             | Access and<br>Driveway | i             | c         |                             | Screenshot 2023-08-11                           | 152200.png (39 KB)               |           | 06/10/2023<br>Owner User   |        | INA-CLA-2023-AEDT<br>est for Information -<br>ing  | 34              |
|                                                                                                    |     | 1             | PlanBuild<br>Document  |               | Reque     |                             | PLANNA-CLA-2023-AED<br>(Completed).pdf          | T Request for Inforn             | nation    | 06/10/2023<br>LG/          | Reque  | INA-CLA-2023-AEDT<br>est for Information -<br>ling | 3 7             |
|                                                                                                    | L   |               |                        |               | _         |                             |                                                 | _                                |           |                            | Sel    | lect All Deselect All                              | + Add Selected  |
| Assessment Documents                                                                                                    |     |               |                        |               |           |                             |                                                 |                                  |           |                            |        |                                                    |                 |
| These documents and certificates have been submitted with this planning application OR                                                                                                    | Sho | wing 1 to 7 o | of 7 entries           |               |           |                             |                                                 |                                  |           |                            |        |                                                    |                 |
| have been added by Council as part of the review/assessment process.<br>All documents within this section are available/visible to all Referrats and Requests generated                                                                                      | ÷   | Version       | Uploaded<br>Date       | Docum<br>Date | ent       | Document Type               | Description                                     | Filename                         | (size)    | Prepared<br>By             | Stamp  |                                                    |                 |
| as part of this assessment.                                                                                                    | =   | $\bigcirc_1$  | 06/10/2023             | 06/10/2       | 023       | Property Ti<br>PDF Document | tle 0 FOLIO PLAN<br>16445_0_1.pdf               | 0 FOLIO P<br>16445_0_            |           | 1                          |        | 3 7                                                | × C             |
|                                                                                                    | =   | 01            | 06/10/2023             | 06/10/2       | 023       | Property Ti<br>PDF Document | tle 1 SCHEDULE OF<br>EASEMENTS<br>16445_0_1.pdf | 1 SCHEDU<br>EASEMEN<br>16445_0_3 | TS        | 1                          |        | 3                                                  | X C             |

The completed referral requests and the documents obtained throughout the administration and assessment processes will be listed under 'Available Documents', you (or the Assessing Officer, if the response is only available after this stage) need to add them to 'Assessment Documents' for them to form part of the approved document pack.

For viewing purpose only - You can also find the list of referrals under the 'Requests and/or Referrals' section, you can also download the documents from there.

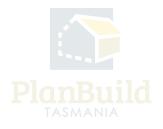

#### 11. What can you do with the Assessment Documents?

| e documents and certificates have been submitted with this planning application OR                                   |    |                 |                  |                  |                                |                                |                                                                          |                |     |              |
|----------------------------------------------------------------------------------------------------|----|-----------------|------------------|------------------|--------------------------------|--------------------------------|--------------------------------------------------------------------------|----------------|-----|--------------|
| been added by Council as part of the review/assessment process.                                                      | \$ | Version         | Uploaded<br>Date | Document<br>Date | Document Type                  | Description                    | Filename (size)                                                          | Prepared<br>By | 00  |              |
| ccuments within this section are available/visible to all Referrals and Requests generated<br>rt of this assessment. | =  | 01              | 25/09/2023       | 25/09/2023       | Property Title<br>PDF Document | 0 Folio Text<br>132051_0_1.pdf | 0 Folio Text 132051_0_1.pdf                                              | 1              | 3   | 4<br>२<br>२  |
|                                                                                                    | =  | 01              | 25/09/2023       | 25/09/2023       | Property Title<br>PDF Document | 1 FOLIO PLAN<br>132051_0_1.pdf | 1 FOLIO PLAN 132051_0_1.pdf                                              | 1              | 3   | × C          |
|                                                                                                    | =  | 01              | 25/09/2023       | 07/09/2023       | Property Title<br>PDF Document | 0 Folio Text<br>132051_0_2.pdf | 0 Folio Text 132051_0_2.pdf                                              | 1              | 3   | 2 8          |
|                                                                                                    | =  | 01              | 25/09/2023       | 18/09/2023       | Property Title<br>PDF Document | 1 FOLIO PLAN<br>132051_0_2.pdf | 1 FOLIO PLAN 132051_0_2.pdf                                              | 1              | 3 7 | 2            |
|                                                                                                    | =  | ①1     ①1     ① | 25/09/2023       | 05/09/2023       | Architectural<br>PDF Plans     | plans                          | BUILDA-2023-XYPC_Architectural<br>Plans_1_Jones House Plan.pdf (3<br>MB) | Owner<br>User  | 37  | 8            |
|                                                                                                    |    | U               |                  |                  |                                |                                |                                                                          |                |     | Download All |

Please refer to the numbers on the image for the following:

1. You can select any Assessment Documents and use the '+Add Revision' button to upload a new revision.

2. You can check any of the previous version of the same document.

3. You can download an individual document using the download button, or download all of them using the 'Download All' button at the bottom right corner of this list.

4. If a document is irrelevant to the assessment, you can unlink it. The unlinked document will stay under 'Available Documents', and you can add them back from there anytime.

5. You can edit the document details (if required).

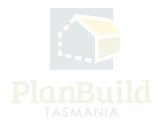

| 12. Re | quest for | Information | ١ |
|--------|-----------|-------------|---|
|--------|-----------|-------------|---|

| 1                                                                                                    |                                                                                                    |
|----------------------------------------------------------------------------------------------------|----------------------------------------------------------------------------------------------------|
| Request for Information PLANNA-ROB 2023-9948 (Exernal Referen                                                                                                    | nccc N(A) Project > taik Project > Parent Application > Rep                                                                                                    |
| A PECPERTY                                                                                                    | Property Information                                                                                                    |
|                                                                                                    | PROFEET (D. PRO)                                                                                                    |
| PROJECT New House                                                                                                    | TITLE IGA<br>Hobart                                                                                                    |
| PROJ-2022-CRW                                                                                                    | PLANING SCORE<br>Intern Frankelstein<br>Radio Manuelstein<br>IL Berein Henderal                                                                                                    |
| PLANNING SUMMARY New House                                                                                                    | 110 knot Reddential PLANENC CODES Specific Angle, Narlage Procest                                                                                                    |
| PLANE 3033 SHTQ                                                                                                    |                                                                                                    |
| Draft                                                                                                    | Request Vnder Review Completed                                                                                                    |
| \$200945 (2009)52 (2009)                                                                                                    |                                                                                                    |
| Task<br>Submit Request for information form                                                                                                    | Δi scomau 6                                                                                                    |
| Assigned to Ign_HC saw                                                                                                    |                                                                                                    |
| Description<br>Please Ril out the request for further information. You can select or upload documents to be                                                                                                    |                                                                                                    |
| When the request is complete, select 'Save & Solomik' to send the request to the selected part                                                                                                    | n                                                                                                    |
|                                                                                                    |                                                                                                    |
| Recipient                                                                                                    | Recipient *                                                                                                    |
|                                                                                                    | Pacipierz                                                                                                    |
|                                                                                                    |                                                                                                    |
| About This Request                                                                                                    | Request for information                                                                                                    |
|                                                                                                    | H B I ↔   — ↔   ⊞ ⊞ ⊞ ⊠ 𝔄 (> 08                                                                                                    |
|                                                                                                    | I refer to the above planning permit application neelved on < ENTER DATE>.<br>Under section S4 of the Land Use Planning and Approvals Arz (1903, you are required by the Council to provide the requested additional information and                                                                                                    |
|                                                                                                    | it via Planikuld Taomania.                                                                                                    |
|                                                                                                    |                                                                                                    |
|                                                                                                    |                                                                                                    |
| Information Requested                                                                                                    | Soviet 010 01 Forting                                                                                                    |
| To add the essoon/u for the request you can either:<br>• Solect 7kd New Reason' to enter any datalla you require,                                                                                                    | e cade Description     Reases                                                                                                    |
|                                                                                                    |                                                                                                    |
| conditions/RFI library,<br>• Solart Teld Brazen from Boland Error' to add a machine from a soland from                                                                                                    | No results                                                                                                    |
| Sector Address mataliana in stream any accuracy por majority.     Societa 7 Addressani (Sector State 2004)     Sector Addressani from Related Form's to add a condition from a related form.     Societa 7 Addressani from Related Form's to add a condition from a related form.                                                                                                    | tu mula                                                                                                    |
|                                                                                                    |                                                                                                    |
| caddranal REBury, selected Metanashen Metana Ferrer to add a candidica trans index of ferre.                                                                                                    | Ruspeen Inguirements                                                                                                    |
| Requirements                                                                                                    |                                                                                                    |
| Requirements                                                                                                    | Regime Regime and         H         H         IF         IF <thif< th="">         IF         IF</thif<>                                                                                                    |
| Requirements                                                                                                    | Experime Registrational         Image: Image:                             |
| Requirements                                                                                                    | Experime Registrational         Image: Image:                             |
| Requirements                                                                                                    | Name of the sector of the sector of                  |
| Regularements.<br>Draw you wakes and quality first factors request.                                                                                                    | Name of the sector of the sector of                  |
| Regularements<br>Encorps a series and quark files tont a regional<br>Analiable Documents                                                                                                    | Expension Representation     H     H     B     C     H     C     C |
| Regularements Exercises and any other the total any quint Free states and any other the total any quint Free states and any other the total any quint Free states and any other the total any quint Free states and any other total any quint Free states and any other total any quint Free states any quint Free states any quint Fr | Expension Representation     H     H     B     C     H     C     C |
| Regularements<br>Encorps a series and quark files tont a regional<br>Analiable Documents                                                                                                    | Provide Representation      Provide Representation      Provide Representation   |
| Regularements Exercises and any other the total any quint Free states and any other the total any quint Free states and any other the total any quint Free states and any other the total any quint Free states and any other total any quint Free states and any other total any quint Free states any quint Free states any quint Fr |                                                                                                    |
| Regularements Exercises and any other the total any quint Free states and any other the total any quint Free states and any other the total any quint Free states and any other the total any quint Free states and any other total any quint Free states and any other total any quint Free states any quint Free states any quint Fr |                                                                                                    |
| Regularements Exercises and any other the total any quint Free states and any other the total any quint Free states and any other the total any quint Free states and any other the total any quint Free states and any other total any quint Free states and any other total any quint Free states any quint Free states any quint Fr |                                                                                                    |
| Regularements Exercises and any other the total any quint Free states and any other the total any quint Free states and any other the total any quint Free states and any other the total any quint Free states and any other total any quint Free states and any other total any quint Free states any quint Free states any quint Fr |                                                                                                    |
| Regularements Excern en exem artification for function responses  Analizable Documents  Analizable Documents   |                                                                                                    |
| Regulatements Drawnyn wanne wer geder fife tot a negend                                                                                                    |                                                                                                    |

You may request more information before starting the assessment. Use the 'Request for Information' button to open up the form, inset the request using either the '+Add New Reason' button for free typing or '+Add Library Reason' for standard requests that have been saved in the library.

Upload relevant documents if required and select 'Save and Submit', the applicant will get a notification from PlanBuild Tasmania.

You will get a notification and see it in your 'My Task List' when a response is available.

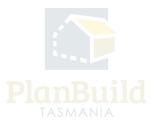

#### 13. Progress the application to the assessor

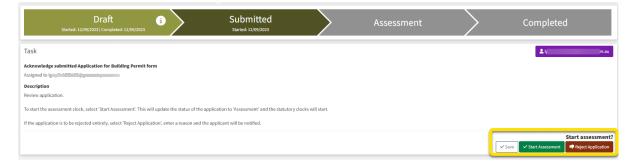

When you are ready to progress the application, click 'Start Assessment' to progress it to Assessment status. The statutory clock will now start and the task will be available for an 'Assessing Officer' to claim.

There is an option to 'Reject Application' if needed - this will mean the applicant will need to start a completely new application and should be avoided where possible (particularly where fees have been paid).

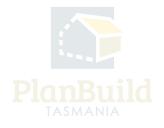